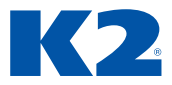

# **K2 SKRIPT**

Verze K2 ori

# **OBSAH**

# **1. ÚVOD**

- 1.1. UMÍSTĚNÍ ZDROJOVÝCH SOUBORŮ SKRIPTU
- 1.2. NASTAVENÍ PRO SKRIPTY V PARAMETRECH MANDANTA
- 1.3. KNIHA SKRIPTŮ A SESTAV
- 1.4. POTŘEBNÁ UŽIVATELSKÁ PRÁVA PRO ADMINISTRACI A EDITACI SKRIPTŮ
- 1.5. CERTIFIKACE SKRIPTŮ
- 1.6. DALŠÍ SLOUPCE
- 1.7. APLIKAČNÍ SERVER

# **2. EDITOR SKRIPTŮ**

- 2.1. POLOŽKY NABÍDKY
- 2.1.1. FILE
- 2.1.2. EDIT
- 2.1.3. SEARCH
- 2.1.4. VIEW
- 2.1.5. PROJECT
- 2.1.6. RUN
- 2.1.7. TOOLS
- 2.2. NAŠEPTÁVAČ KÓDU
- 2.3. ŠABLONY KÓDU

# **3. ZÁKLADNÍ KOSTRA PROGRAMU**

- 3.1. VYTVOŘENÍ NOVÉHO SKRIPTU
- 3.1.1. ZÁKLADNÍ KLÍČOVÁ SLOVA SKRIPTU
- 3.2. VYTVOŘENÍ NOVÉ JEDNOTKY
- 3.3. ODSAZOVÁNÍ BLOKŮ
- 3.4. VÝZNAM IKONY VEDLE NÁZVU SKRIPTUT

# **4. KOMPILACE SKRIPTU**

- 4.1. VAROVÁNÍ VE SKRIPTU
- **5. SPUŠTĚNÍ SKRIPTU**
- **6. LADĚNÍ SKRIPTU**
	- 6.1. PŘERUŠENÍ BĚHU SKRIPTU A SKOK DO LADĚNÍ

# **7. DATOVÉ TYPY**

7.1. JEDNODUCHÉ DATOVÉ TYPY

- 7.1.1. CELÁ ČÍSLA
- 7.1.2. REÁLNÁ ČÍSLA
- 7.1.3. ZNAK
- 7.2. DEKLARACE PROMĚNNÝCH A PŘIŘAZENÍ
- 7.3. KONSTANTY
- 7.4. DEKLARACE VLASTNÍHO TYPU
- 7.5. ODVOZENÉ DATOVÉ TYPY
- 7.5.1. DATUM A ČAS
- 7.5.2. POLE
- 7.5.3. ŘETĚZEC
- 7.5.4. VÝČET
- 7.5.5. MNOŽINA
- 7.5.6. STRUKTURA (RECORD)
- 7.5.7. TSTRINGLIST

# **8. ZÁPIS DO STANDARDNÍHO VÝSTUPU**

# **9. ŘÍZENÍ PROGRAMU**

- 9.1. IF
- 9.2. CASE
- 9.3. FOR
- 9.4. WHILE
- 9.5. REPEAT
- 9.6. UKONČENÍ CYKLU
- 9.7. POKRAČOVÁNÍ CYKLU DALŠÍM KROKEM
- 9.8. BLOK TRY … FINALLY … END
- 9.9. BLOK TRY … EXCEPT … END
- 9.10. WITH

#### **10. PROGRAMOVÉ BLOKY**

- 10.1. PROCEDURY
- 10.2. FUNKCE
- 10.3. PARAMETRY PROCEDUR A FUNKCÍ
- 10.3.1. ZOBRAZENÍ PARAMETRŮ V EDITORU
- 10.3.2. MODIFIKÁTOR VAR
- 10.3.3. MODIFIKÁTOR OUT
- 10.3.4. MODIFIKÁTOR CONST
- 10.4. DEKLARACE PARAMETRŮ PROCEDUR A FUNKCÍ
- 10.5. NEPOVINNÉ PARAMETRY

#### **11. PARAMETRY PROGRAMU**

# **12. VIDITELNOST IDENTIFIKÁTORŮ**

- 12.1. PROMĚNNÉ A DEFINICE TYPŮ
- 12.2. NÁZVY PROCEDUR A FUNKCÍ
- 12.3. KONFLIKT NÁZVŮ A "JEDNOTKA" SYSTEM

# **13. VESTAVĚNÉ DIREKTIVY PŘEKLADAČE**

# **14. ZOBRAZOVÁNÍ PRŮBĚHU PROGRAMU**

14.1. JEDNODUCHÝ PROCESSINDICATOR

#### 14.1.1. METODA PROCESSBARU STEPFINISHED

14.2. VÍCENÁSOBNÝ PROCESSINDICATOR

#### **15. UKONČOVÁNÍ PROGRAMU (SKRIPTU)**

15.1. NÁVRATOVÁ HODNOTA SKRIPTU – EXITCODE

# **16. OPUŠTĚNÍ PROCEDURY NEBO FUNKCE**

# **17. ZÁKLADNÍ FUNKCE PRO PRÁCI S DATOVÝMI TYPY**

- 17.1. FUNKCE PRO PŘEVOD NA STRING
- 17.2. FUNKCE PRO PŘEVOD ZE STRING
- 17.3. RECORD TFORMATSETTINGS
- 17.3.1. PŘÍKLAD POUŽITÍ ODDĚLOVAČE TISÍCŮ A DESETIN

# **18. CESTY, UŽIVATEL, PARAMETRY**

# **19. ZÁKLADY OOP VE SKRIPTU**

- 19.1. DEKLARACE TŘÍDY
- 19.2. VIDITELNOST IDENTIFIKÁTORŮ DEFINOVANÝCH VE TŘÍDĚ
- 19.3. PROMĚNNÉ TŘÍDY
- 19.4. METODY TŘÍDY
- 19.5. VIRTUÁLNÍ METODY
- 19.6. PROPERTY
- 19.7. ABSTRAKTNÍ TŘÍDA
- 19.8. ZÁKLADY OOP VE SKRIPTU PŘÍKLAD
- 19.8.1. PRVNÍ SEKCE PRIVATE
- 19.8.2. DRUHÁ SEKCE PRIVATE
- 19.8.3. SEKCE PROTECTED
- 19.8.4. SEKCE PUBLIC
- 19.8.5. VYSVĚTLENÍ JEDNOTLIVÝCH METOD

# **20. FORMULÁŘE**

20.1. HLÁŠENÍ

20.1.1. ZVEŘEJNĚNÉ METODY TŘÍDY TDIALOGEXECUTOR PRO JEDNODUCHOU INTERAKCI S UŽIVATELEM

20.2. JEDNODUCHÉ FORMULÁŘE SLOUŽÍCÍ PRO ZADÁVÁNÍ HODNOT UŽIVATELEM

- 20.2.1. JEDNOTKA EASYFORMS
- 20.2.2. ZADÁNÍ CELÉHO ČÍSLA INTS
- 20.2.3. ZADÁNÍ TEXTU TEXTS
- 20.2.4. VYUŽITÍ FUNKCÍ PRO VÝBĚR Z ČÍSELNÍKU INTS (INT64S) A TEXTS
- 20.2.5. VYUŽITÍ FUNKCÍ INTSDYNAMICLINK A INT64SDYNAMICLINK
- 20.2.6. SEZNAM VŠECH DOSTUPNÝCH JEDNOTEK
- 20.2.7. VLASTNÍ FORMULÁŘ

# **21. SOUBOROVÝ MODUL**

- 21.1. ZÁKLADNÍ METODY A PROPERTY SOUBOROVÉHO MODULU
- 21.2. DEKLARACE SOUBOROVÉHO MODULU
- 21.2.1. MEMFILE
- 21.2.2. ADOFILE
- 21.2.3. MODIFIKÁTOR IDENTITY
- 21.3. KLÍČOVÉ SLOVO FILES
- 21.4. SOUBORY FM\_
- 21.5. PŘÍSTUP K POLÍM ZÁZNAMU
- 21.5.1. TEČKOVÁ NOTACE
- 21.5.2. POMOCÍ ČÍSLA POLE
- 21.5.3. POMOCÍ NÁZVU POLE
- 21.6. VYHLEDÁNÍ ZÁZNAMU PODLE KLÍČE DOGETKEY
- 21.6.1. VYHLEDÁNÍ PODLE JEDNOSEGMENTOVÉHO UNIKÁTNÍHO KLÍČE
- 21.6.2. VYHLEDÁNÍ ZÁZNAMU PODLE VÍCESEGMENTOVÉHO UNIKÁTNÍHO KLÍČE
- 21.7. SEKVENČNÍ PROCHÁZENÍ TABULKY DONEXT, DOPRIOR
- 21.7.1. PROCHÁZENÍ SKUPINY ZÁZNAMŮ, KTERÉ PATŘÍ DO VYBRANÉ SKUPINY

# **22. DATOVÝ MODUL**

- 22.1. ZÁKLADNÍ METODY A PROPERTY DATOVÉHO MODULU
- 22.2. CACHOVANÝ DATOVÝ MODUL
- 22.3. PROMĚNNÁ AKTDM
- 22.4. STAVY DATOVÉHO MODULU
- 22.5. POLE A POČÍTANÁ POLE DM
- 22.6. POLOŽKY DATOVÉHO MODULU
- 22.6.1. VLASTNĚNÉ A NEVLASTNĚNÉ POLOŽKY DM
- 22.7. PŘÍKLAD PROCHÁZENÍ DATOVÉHO MODULU VČETNĚ POLOŽEK
- 22.8. VAZBY
- 22.8.1. FUNKCE LINKFDMOUT
- 22.9. PŘÍSTUP K POLÍM ZÁZNAMU
- 22.9.1. DATAFIELD
- 22.10. KONSTRUKCE FIELDS A PROCEDURA SETFIELDS
- 22.10.1. KONSTRUKCE FIELDS

# **23. DATOVÝ MODUL VE ZMĚNĚ**

- 23.1. KONSTRUKCE WITH
- 23.1.1. EDITACE ZÁZNAMU VČETNĚ POLOŽKY
- 23.2. KONSTRUKCE BEGINEDIT / SAVEEDIT / ENDEDIT
- 23.2.1. EDITACE ZÁZNAMU VČETNĚ POLOŽKY
- 23.3. ZMĚNA ZÁZNAMU DATOVÝM MODULEM
- 23.4. PŘIDÁNÍ DOKLADU DATOVÝM MODULEM
- 23.4.1. VYTVOŘENÍ NOVÉHO ZÁZNAMU VE ZBOŽÍ
- 23.4.2. VYTVOŘENÍ DOKLADU OBJEDNÁVKA
- 23.4.3. PŘIDÁNÍ POLOŽEK DO OBJEDNÁVKY
- 23.5. KNIHY DOKLADŮ GETBOOKS
- 23.6. GENEROVÁNÍ PODŘÍZENÝCH DOKLADŮ NÁKUPU A PRODEJE
- 23.6.1. VYTVOŘENÍ FAKTURY KAŽDÁ POLOŽKA NA SAMOSTATNÉM DOKLADU
- 23.6.2. VYTVOŘENÍ SKLADOVÉHO DOKLADU V NÁKUPU
- 23.6.3. VYTVOŘENÍ SKLADOVÉHO DOKLADU V PRODEJI
- 23.7. POTVRZENÍ, ODPOTVRZENÍ, ZMĚNA DATA POTVRZENÍ, STORNO DOKLADU

# **24. TRANSAKCE**

- 24.1. MODIFIKÁTOR PTREPEAT
- **25. EXPORT A IMPORT DAT**

25.1. PRÁCE S TABULKOVÝMI PROCESORY EXCEL A CALC

# **26. PRÁVA**

- 26.1. VYHODNOCENÍ PRÁV
- 26.2. PŘIDĚLENÍ PRÁVA PO DOBU BĚHU SKRIPTU
- 26.3. KONTEXT DATOVÉHO MODULU

#### **27. REGISTROVANÉ FUNKCE**

- 27.1. REGISTRACE SKRIPTŮ
- 27.1.1. PRO MANDANTA
- 27.1.2. PRO UŽIVATELE
- 27.1.3. PRO CELOU K2
- 27.2. RDSENABLE
- 27.3. SPUŠTĚNÍ K2 BEZ REGISTROVANÝCH FUNKCÍ

# **28. SKRIPT SPUSTITELNÝ NA APLIKAČNÍM SERVERU**

- 28.1. DIREKTIVA SCRIPTEX
- 28.2. ZJIŠTĚNÍ V JAKÉM PROSTŘEDÍ BĚŽÍ SKRIPT
- 28.2.1. FUNCTION GETISMODALINTERACTIONAVAILABLE(): BOOLEAN
- 28.2.2. FUNCTION TDATAM.ISALIVEMODALINTERACTION(): BOOLEAN
- 28.2.3. PROPERTY TDATAM.DISABLEMODALINTERACTION: BOOLEAN

#### **29. PROFILOVÁNÍ SKRIPTU**

- 29.1. TIME PROFILER
- 29.2. MEMORY PROFILER